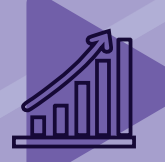

Trabalha com projetos de sinalização viária? Experimente gratuitamente nosso plugin, o sinC: https://www.seabrasolucoes.com.br/sinalizacao

edbra

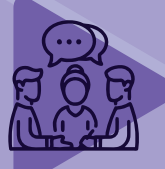

Quer aprender ou aprimorar seus conhecimentos em projetos de sinalização e segurança viária? Acesse nosso curso:

https://www.seabrasolucoes.com.br/blog/curso-sinalizacao

# Manual de placas - OBRAS

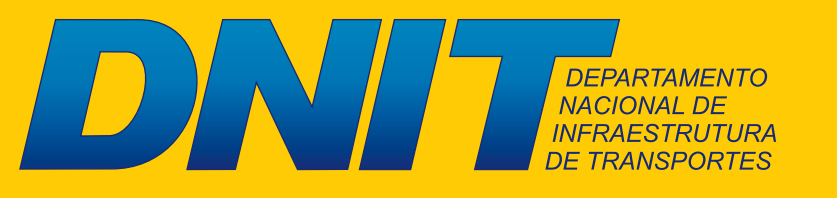

MINISTÉRIO DOS TRANSPORTES, PORTOS E AVIAÇÃO CIVIL

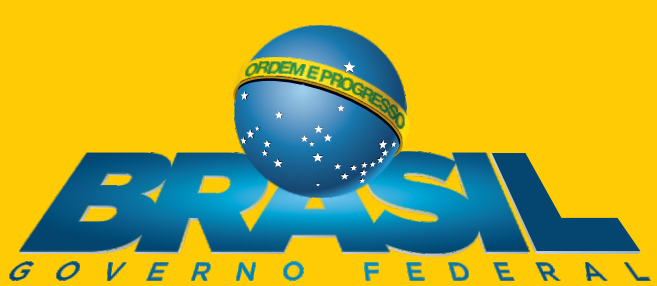

#### **Área total:** proporção de 8X x 5X. **Área da marca do Governo Federal (A)**:

- Cor de fundo: Branca.
- Marca do Governo Federal centralizada.

#### **Área do nome da obra (B):**

- Cor de fundo: Verde Pantone 576C.
- Fonte: Verdana Bold, caixa alta e baixa.
- Cor da Fonte: Branca.

#### **Área de informações da obra (C):**

- Cor de fundo: Verde Pantone 7483C.
- Fonte: Verdana Bold e R egular, caixa alta e baixa.
- Cor da Fonte: Amarela Pantone 107C e Branca.

#### **Espaço entre linhas:** 1,2 vez o

tamanho do corpo da letra. Exemplo: Corpo 60/72.

#### **Espaço entre letras:** o

espaçamento entre letras é 0.

#### **Área das assinaturas (D):**

- Cor de fundo: Branca.
- As assinaturas devem estar centralizadas.
- A denominação "Ministério do(a)" ou "Secretaria do(a)" deve estar em Verdana

Regular e o nome do ministério ou secretaria deve estar em Verdana bold. **8 x**

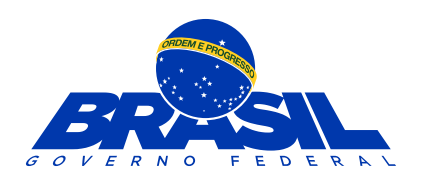

**A**

**B**

**C**

**D**

## Padrão geral das placas

PANTONE 576C C49 M0 Y100 K39 R92 G135 B39

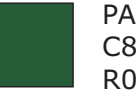

PANTONE 7483C C85 M0 Y100 K55 R0 G98 B39

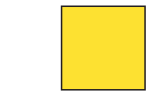

PANTONE 107C C0 M4 Y79 K0 R255 G234 B83

# **Área do nome da obra**

**Valor Total da Obra:** xxxxxxxxxxxxxxxx **Comunidade:** xxxxxxxxxxxxxxxxxxxxxxxxx **Município:** xxxxxxxxxxxxxxxxxxxxxxxxxxxx **Objeto:** xxxxxxxxxxxxxxxxxxxxxxxxxxxxx

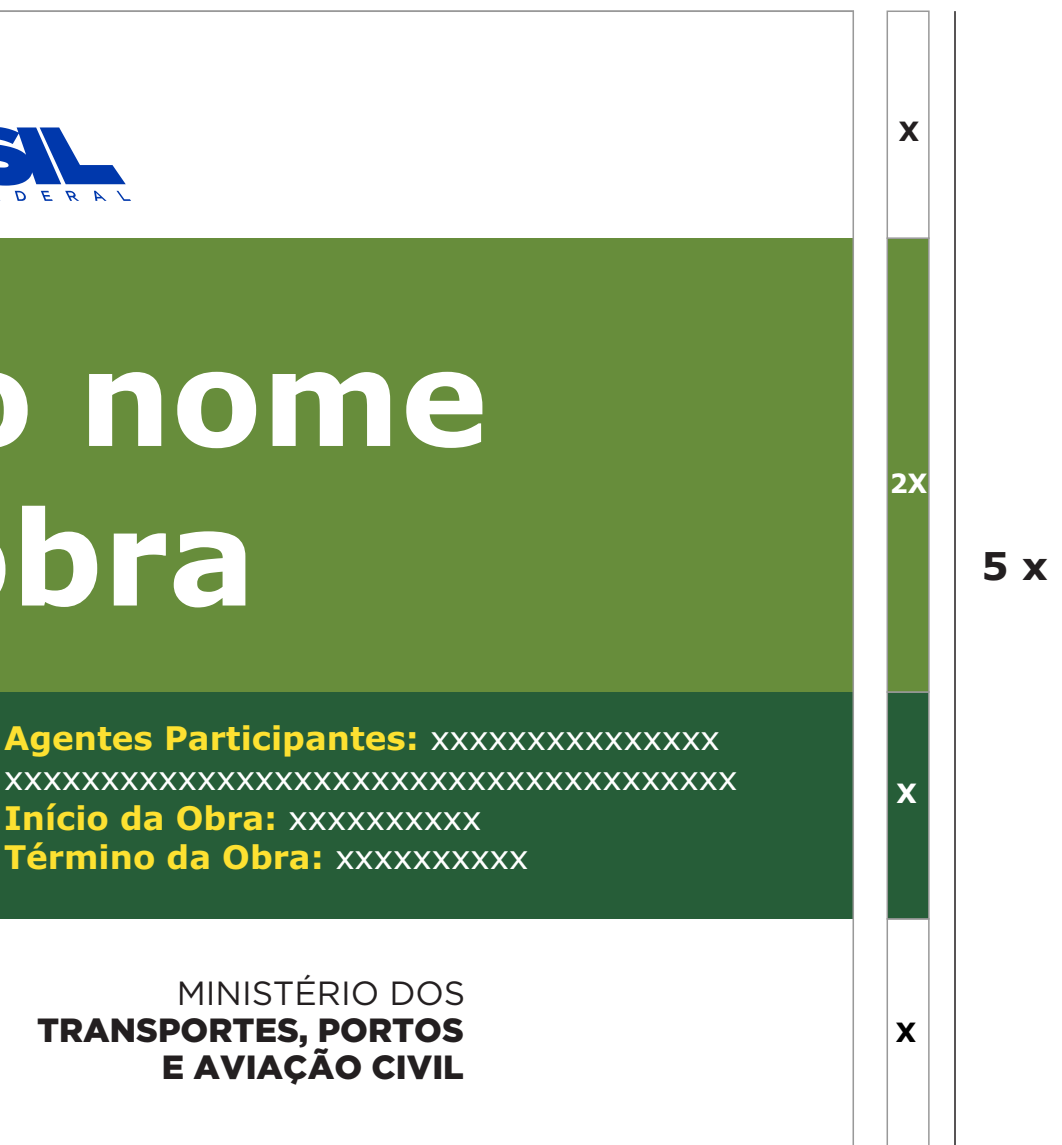

**Início da Obra:** xxxxxxxxxx **Término da Obra:** xxxxxxxxxx

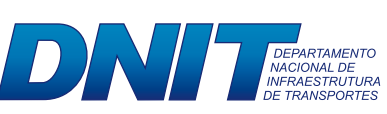

TRANSPORTES, PORTOS

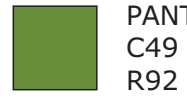

#### **Cálculo para o tamanho da placa:**

Definir a base "X" dividindo a altura estabelecida para a placa por 5. Numa placa com altura de 1,80 m, por exemplo:

 $x=1.8/5 = 0.36$  m  $8 \times X = 8 \times 0,36 = 2,88 \text{ m}$ 

**A altura de cada área da placa será assim definida:**

#### **• Marca do Governo**

**Federal:** x=0,36m.

**Início da Obra: XXXXXXXXXX Término da Obra:** xxxxxxxxxx

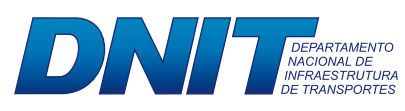

- **Nome da obra:** 2x=0,72m.
- **Informações da obra:** x=0,36m.
- **Marcas de órgãos e**

**entidades:** x=0,36m.

**8 x**

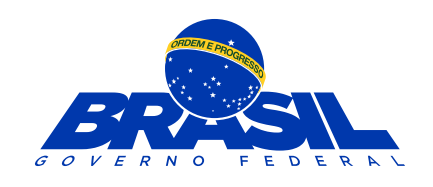

## Exemplo de cálculo

# **Área do nome da obra**

**Valor Total da Obra:** xxxxxxxxxxxxxxxx **Comunidade:** xxxxxxxxxxxxxxxxxxxxxxxxx **Município:** xxxxxxxxxxxxxxxxxxxxxxxxxxx **Objeto:** xxxxxxxxxxxxxxxxxxxxxxxxxxxx

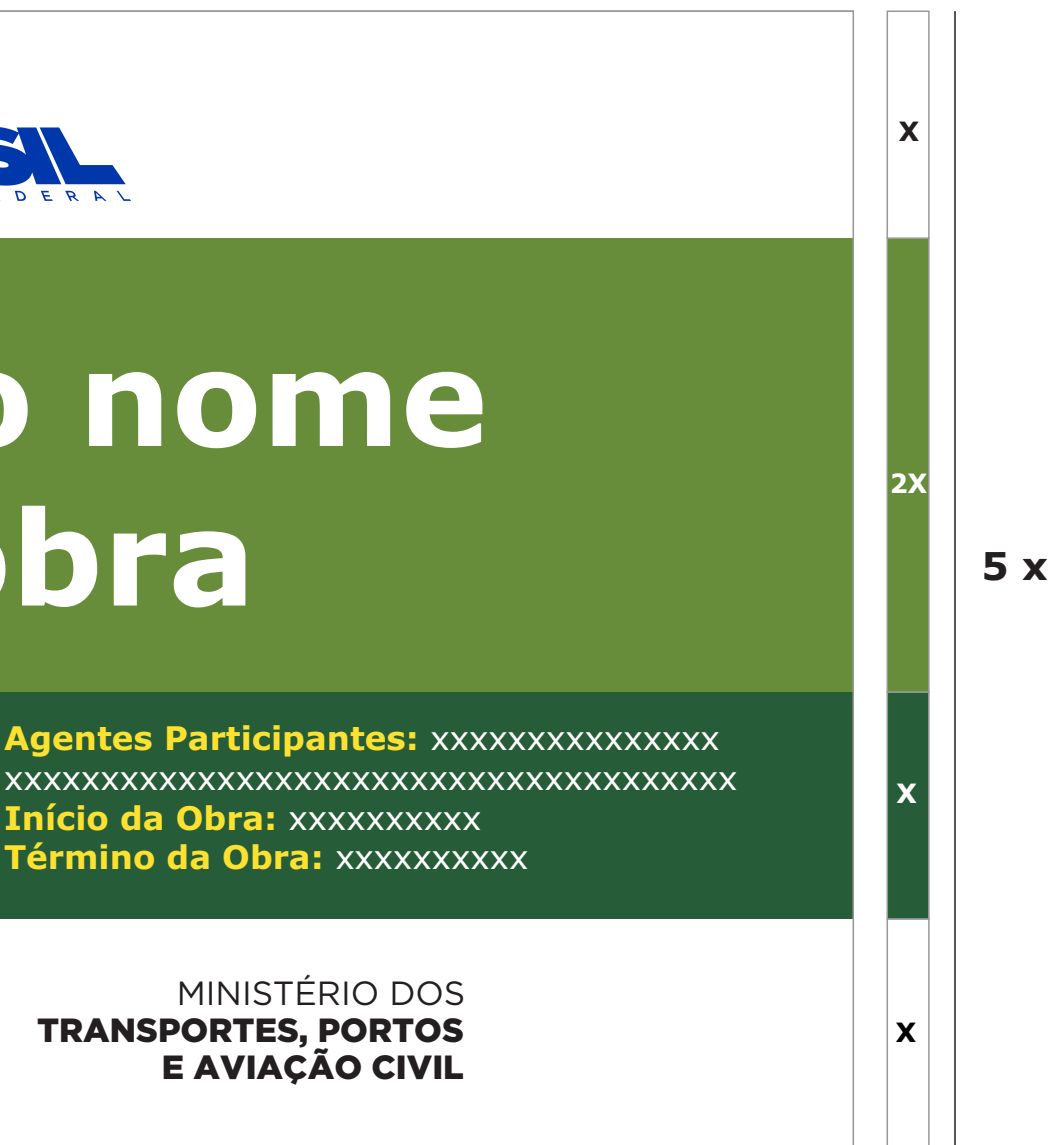

TRANSPORTES, PORTOS

**Fonte:** Verdana Bold

**Cor da Fonte:** Branca.

**Espaço entre letras:** 0.

**Espaço entre linhas:** 1,2 vez o tamanho do corpo da letra. Exemplo: o corpo da letra sendo 60, o espaçamento será 72 (60 x 1,2 = 72).

Deve-se criar, primeiramente, margens à esquerda e à direita e separação central de colunas, de largura 1/2x. O corpo da fonte para o nome da obra será proporcional à largura da área restante.

Cada linha do nome da obra suporta 15 caracteres (contando os espaços) e o alinhamento deve ser centralizado.

O nome da obra pode ser distribuído em a té 2 linhas .

**Exceção:** no caso de títulos longos que não se encaixem na regra acima, mudar o cálculo para 23 caracteres por linha, até 3 linhas , mantendo o restante das regras.

## Especificações: nome da obra

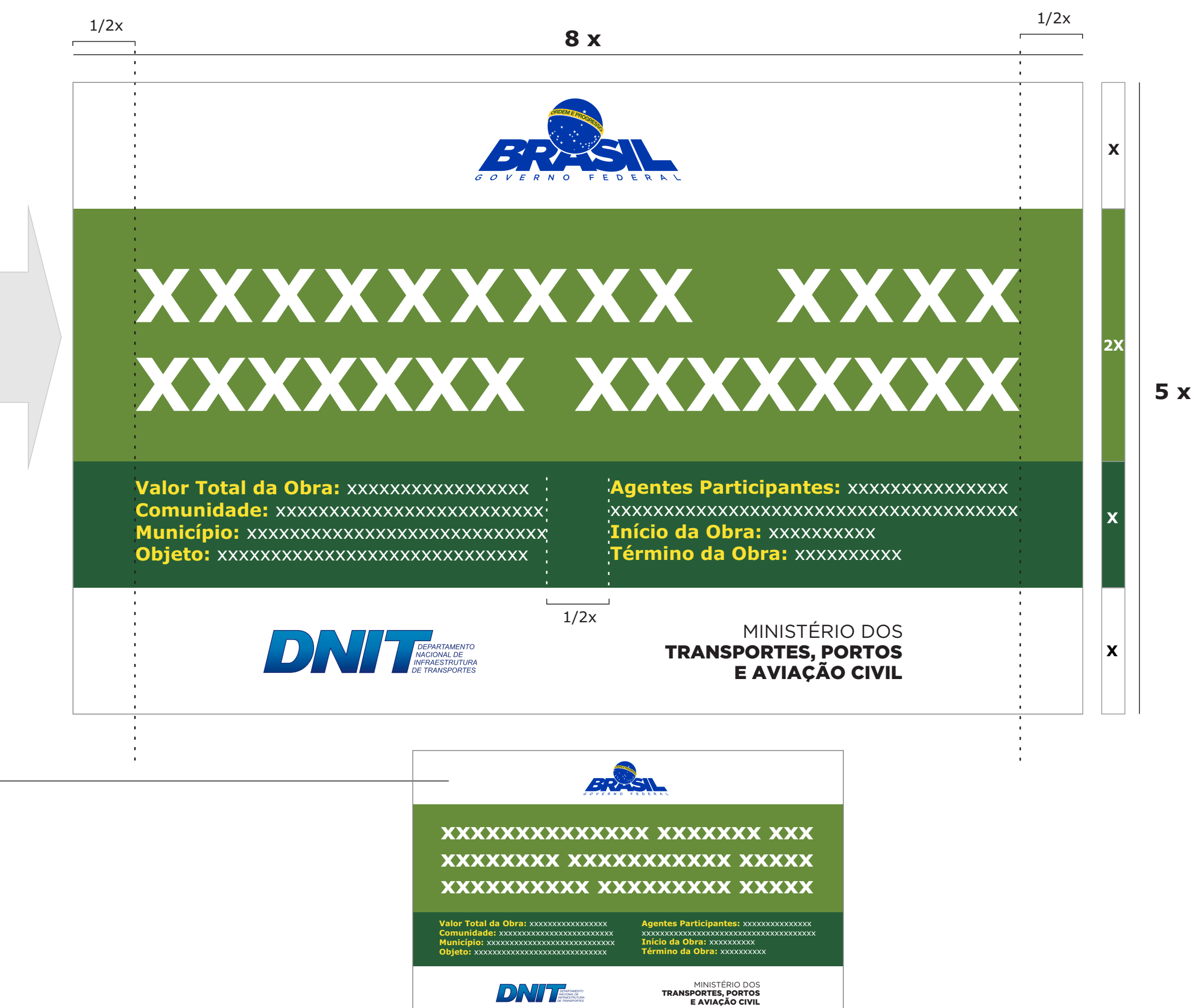

#### **Marca do Governo Federal:**

deverá ter 3/5 da altura da caixa de assinatura de tamanho "x", sempre ser centralizada na v ertical e alinhada pela esquerda, conforme exemplo ao lado.

#### **Marcas de Programas/Políticas Públicas:**

deverão ser aplicadas na área da marca do Governo Federal, seguindo as mesmas orientações de proporção acima, com a diferença do alinhamento pela dir eita.

#### **Marcas de órgãos e entidades:**

deverão ter altura máxima de 2/5 da altura da caixa de assinatura de tamanho "x" e ser centralizadas na vertical e na horizontal, conforme exemplo ao lado.

A colocação das marcas deve seguir a regra para comunicação do Governo Federal, da direita para a esquerda, observando o grau de envolvimento com a obra.

### Assinaturas e marcas

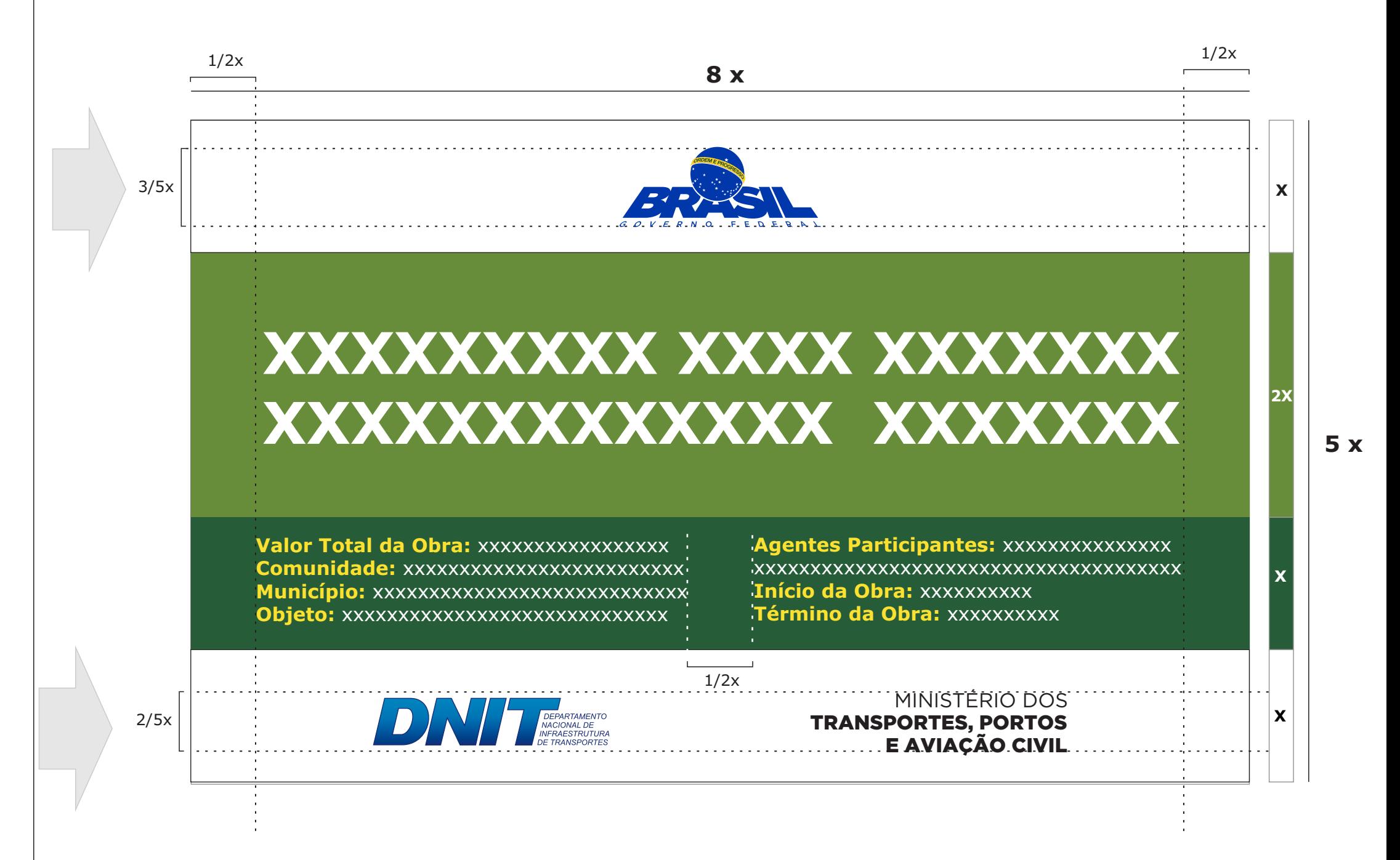

**Para mais detalhes de aplicação do selo do PAC2, consultar manual em www.planejamento.gov.br.**

### Assinaturas e marcas

**8 x**

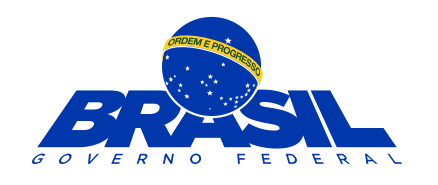

# **XXXXXXXXX XXXXXX XXXXXXX XXXXXXX XXX XXXXXXXXX**

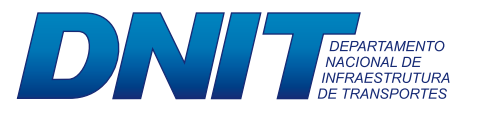

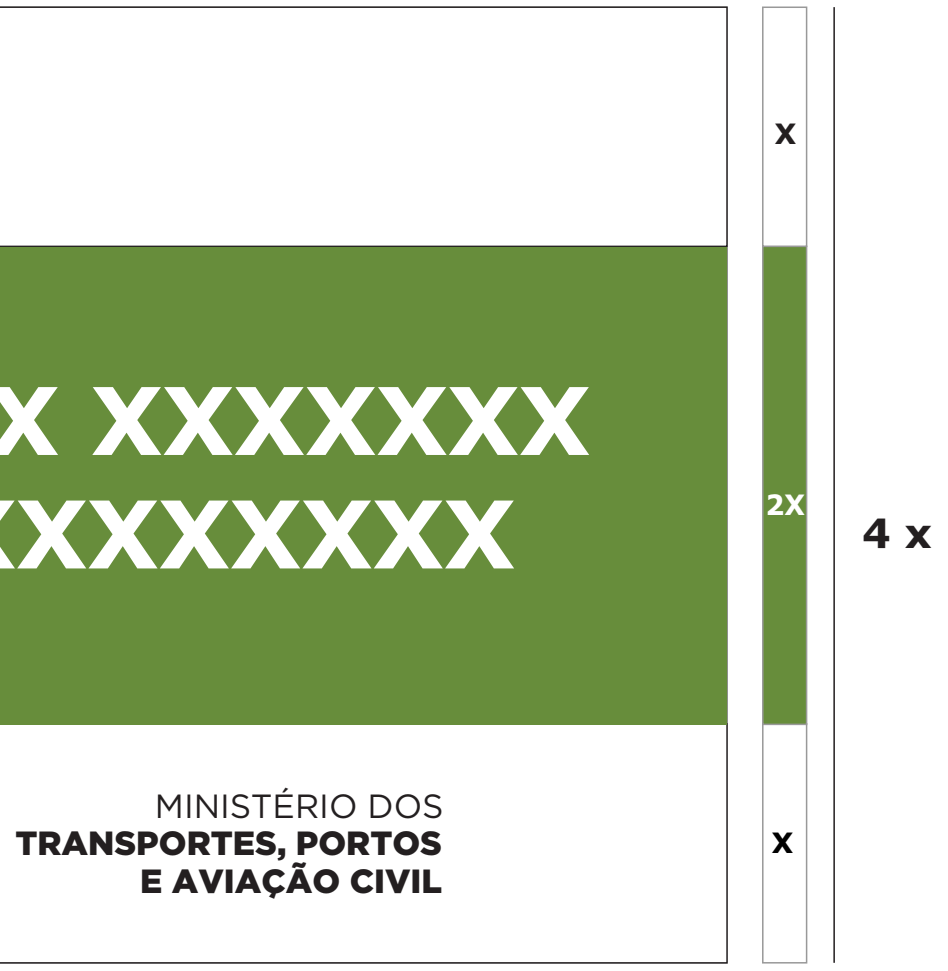

**Quando não houver informações das obras destinadas à caixa verde escuro, esta deverá ser suprimida e a placa final ficará menor, ou seja, 4x.**

# Exemplo de aplicação

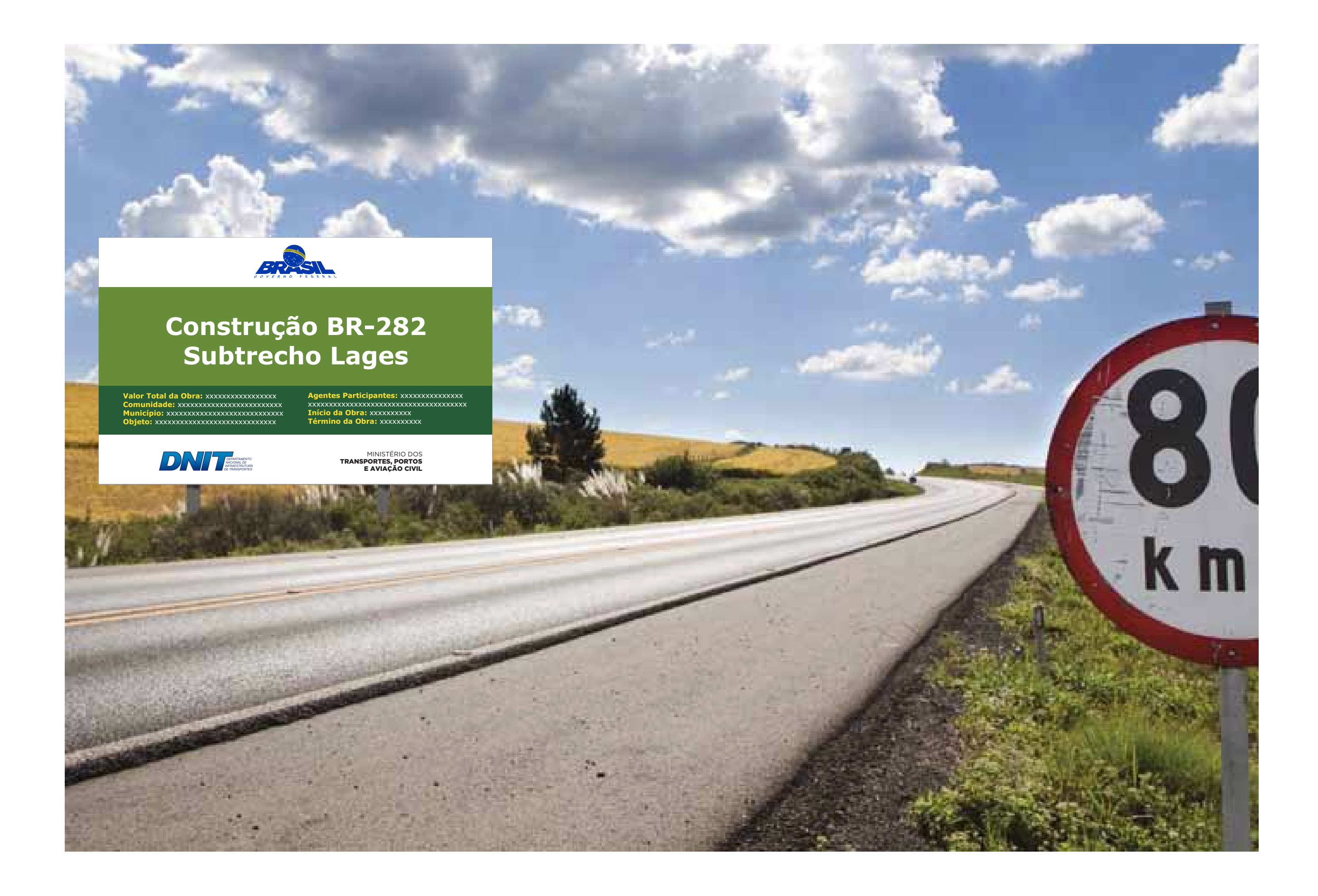